### CSE 401/M501 – Compilers

Dataflow Analysis Hal Perkins Spring 2018

## Agenda

- Dataflow analysis: a framework and algorithm for many common compiler analyses
- Initial example: dataflow analysis for common subexpression elimination
- Other analysis problems that work in the same framework
- Some of these are the same optimizations we've seen, but more formally and with details

#### Common Subexpression Elimination

- Goal: use dataflow analysis to find common subexpressions
- Idea: calculate *available expressions* at beginning of each basic block
- Avoid re-evaluation of an available expression – use a copy operation
	- Simple inside a single block; more complex dataflow analysis used across bocks

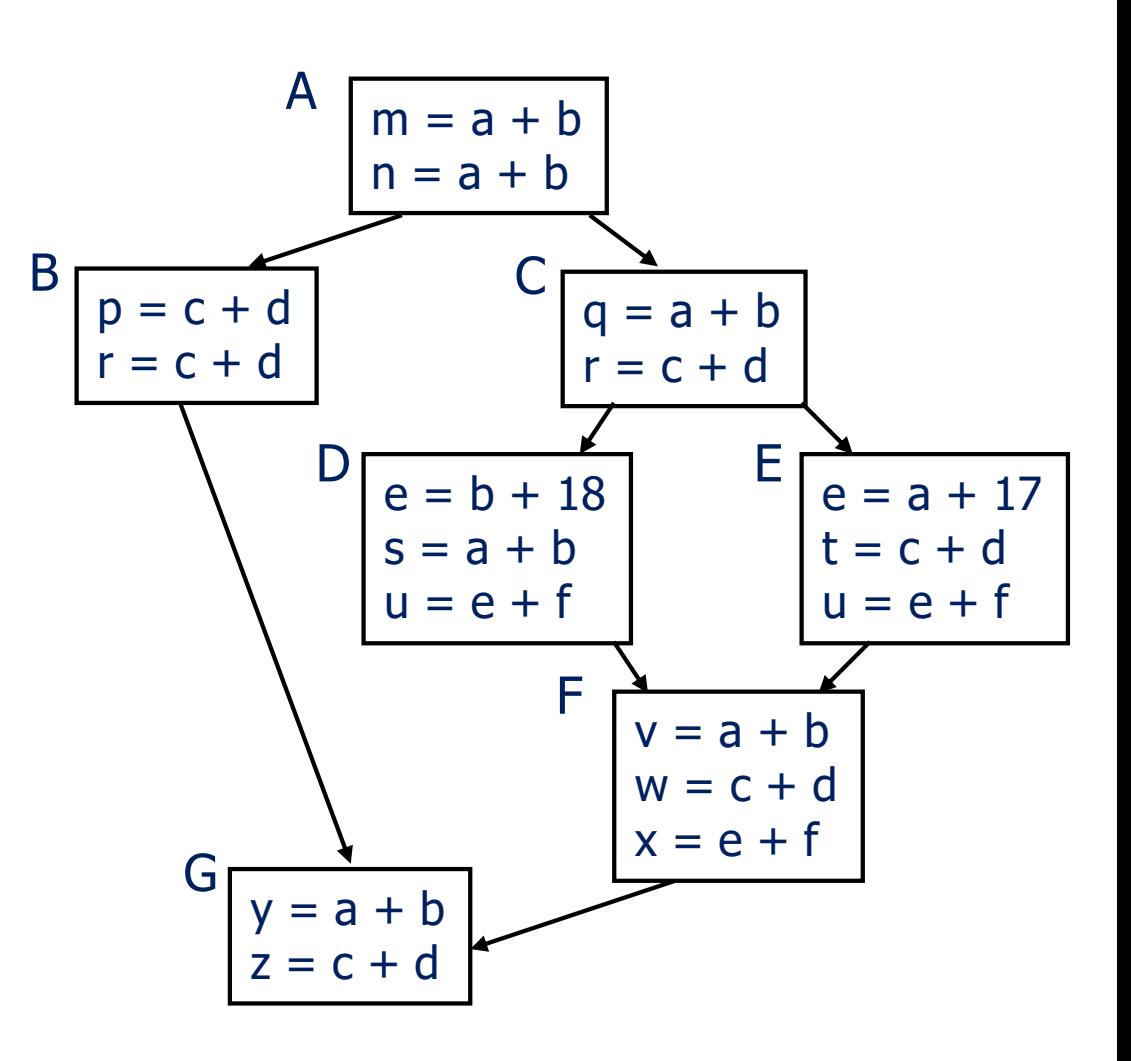

## "Available" and Other Terms

- An expression *e* is *defined* at point *p* in the CFG if its value is computed at *p*
	- Sometimes called *definition site*
- An expression *e* is *killed* at point *p* if one of its operands is defined at *p* 
	- Sometimes called *kill site*
- An expression *e* is *available*  leading to *p* contains a prior<br>definition of *e* and *e* is not killed between that definition and *p*

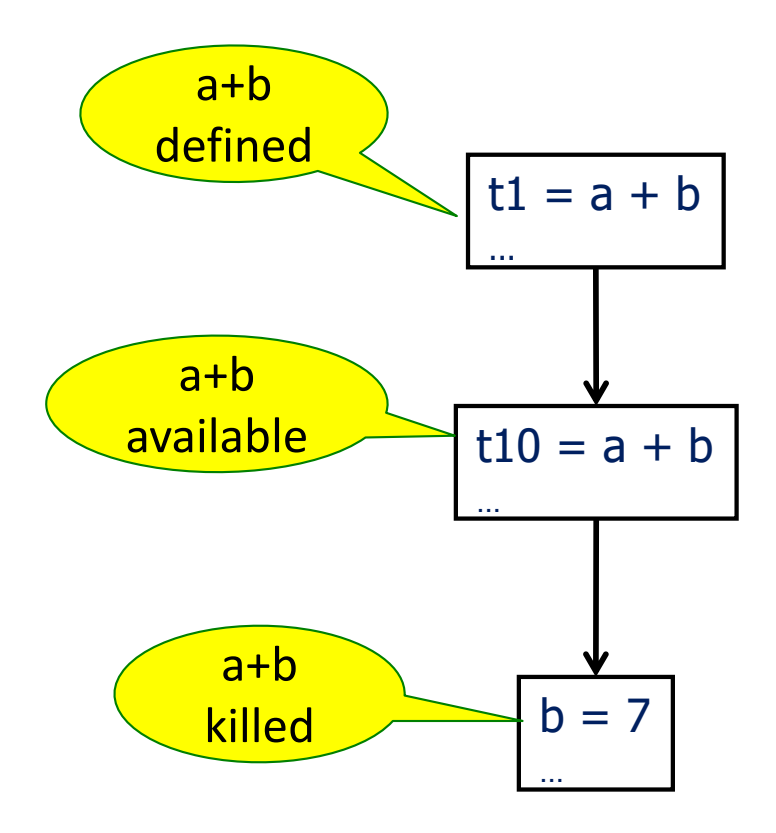

## Available Expression Sets

- To compute available expressions, for each block *b*, define
	- AVAIL(b) the set of expressions available on entry to *b*
	- NKILL(b) the set of expressions not killed in *b*
		- i.e., all expressions in the program *except* for those killed in *b*
	- DEF(b) the set of expressions defined in *b* and not subsequently killed in *b*

# Computing Available Expressions

• AVAIL(b) is the set

- preds(b) is the set of b's predecessors in the CFG
- The set of expressions available on entry to *b* is the set of expressions that were available at the end of *every* predecessor basic block *x*
- The expressions available on exit from block *b* are those defined in *b* or available on entry to *b* and not killed in *b*
- This gives a system of simultaneous equations a dataflow problem

# Computing Available Expressions

- Big Picture
	- Build control-flow graph
	- Calculate initial local data DEF(*b*) and NKILL(*b*)
		- This only needs to be done once for each block *b* and depends only on the statements in *b*
	- Iteratively calculate AVAIL(*b*) by repeatedly evaluating equations until nothing changes
		- Another fixed-point algorithm

# Computing DEF and NKILL (1)

- For each block *b* with operations  $O_1$ ,  $O_2$ , ...,  $O_k$ KILLED = Æ // killed *variables*, not expressions  $DEF(b) = \varnothing$ 
	- for  $i = k$  to 1 // note: working back to front

```
assume o_i is "x = y + z"
```

```
add x to KILLED
```

```
if (y \notin KILLED and z \notin KILLED)
```

```
add "y + z" to DEF(b)
```
…

# Computing DEF and NKILL (2)

• After computing DEF and KILLED for a block *b*, compute set of all expressions in the program not killed in *b*

```
NKILL(b) = \{ \text{ all expressions } \}
```

```
for each expression e
```

```
for each variable v \in e
```
if  $v \in$  KILLED then

 $NKILL(b) = NKILL(b) - e$ 

#### Example: Compute DEF and NKILL

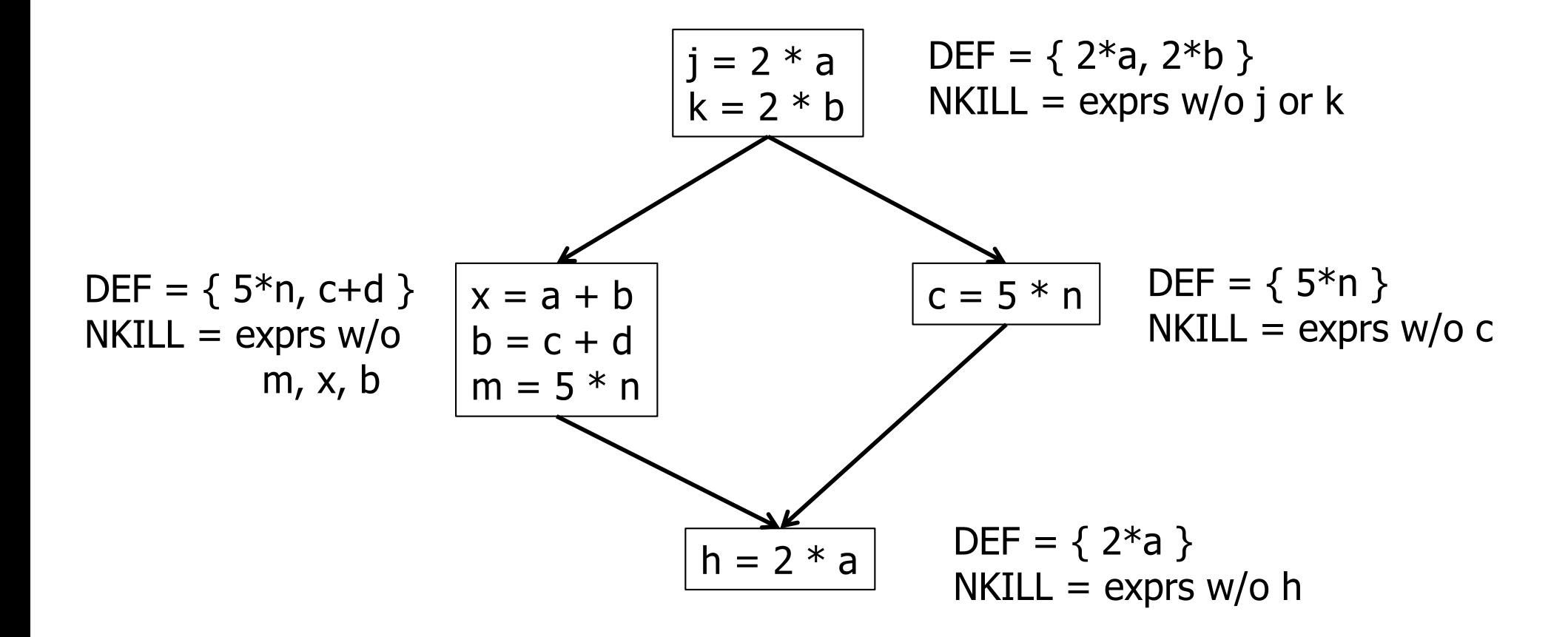

## Computing Available Expressions

Once DEF(b) and NKILL(b) are computed for all blocks b

Worklist =  $\{$  all blocks  $b_i$  } while (Worklist  $\neq \emptyset$ ) remove a block *b* from Worklist recompute AVAIL(*b*) if AVAIL(*b*) changed Worklist = Worklist  $\cup$  successors(*b*)

![](_page_11_Figure_2.jpeg)

![](_page_12_Figure_2.jpeg)

![](_page_13_Figure_2.jpeg)

![](_page_14_Figure_2.jpeg)

![](_page_15_Figure_2.jpeg)

![](_page_16_Figure_2.jpeg)

 $AVAIL(b) = \bigcap_{x \in \text{preds}(b)} (DEF(x) \cup (AVAIL(x) \cap NKILL(x)))$ 

![](_page_17_Figure_2.jpeg)

UW CSE 401/M501 Spring 2018

![](_page_18_Figure_2.jpeg)

## Dataflow analysis

- Available expressions are an example of a *dataflow analysis* problem
- Many similar problems can be expressed in a similar framework
- Only the first part of the story once we've discovered facts, we then need to use them to improve code

# Characterizing Dataflow Analysis

• All of these algorithms involve sets of facts about each basic block b

 $IN(b)$  – facts true on entry to b

OUT(b) – facts true on exit from b

GEN(b) – facts created and not killed in b

KILL(b) – facts killed in b

- These are related by the equation  $OUT(b) = GEN(b) \cup (IN(b) - KILL(b))$ 
	- Solve this iteratively for all blocks
	- Sometimes information propagates forward; sometimes backward

## Example:Live Variable Analysis

- A variable *v* is *live* at point *p* iff there is *any* path from *p* to a use of *v* along which *v* is not redefined
- Some uses:
	- Register allocation only live variables need a register
	- Eliminating useless stores if variable not live at store, then stored variable will never be used
	- Detecting uses of uninitialized variables if live at declaration (before initialization) then it might be used uninitialized
	- Improve SSA construction only need Φ-function for variables that are live in a block (later)

### Liveness Analysis Sets

- For each block b, define
	- use[*b*] = variable used in *b* before any def
	- def[*b*] = variable defined in *b* & not killed
	- in[*b*] = variables live on entry to *b*
	- out[*b*] = variables live on exit from *b*

## **Equations for Live Variables**

- Given the preceding definitions, we have  $\ln[b] = \text{use}[b] \cup (\text{out}[b] - \text{def}[b])$  $\text{out}[b] = \bigcup_{s \in \text{succ}[b]} \text{in}[s]$
- Algorithm
	- $-$  Set in[b] = out[b] =  $\varnothing$
	- Update in, out until no change

# Example (1 stmt per block)

Code  $a := 0$  $L: b := a + 1$  $c := c + b$  $a := b * 2$ if  $a < N$  goto L return c

![](_page_24_Figure_2.jpeg)

 $in[b] = use[b] \cup (out[b] - def[b])$  $out[b] = \cup_{s \in succ[b]} in[s]$ 

## Calculation

![](_page_25_Figure_1.jpeg)

 $in[b] = use[b] \cup (out[b] - def[b])$  $out[b] = \cup_{s \in succ[b]} in[s]$ 

## Calculation

![](_page_26_Figure_1.jpeg)

 $in[b] = use[b] \cup (out[b] - def[b])$  $out[b] = \cup_{s \in succ[b]} in[s]$ 

## Equations for Live Variables v2

- Many problems have more than one formulation. For example, Live Variables...
- Sets
	- USED(b) variables used in b before being defined in b
	- NOTDEF(b) variables not defined in b
	- $-$  LIVE(b) variables live on *exit* from b
- Equation

 $LIVE(b) = \bigcup_{s \in succ(b)} USED(s) \cup (LIVE(s) \cap NOTE(F(s))$ 

## Efficiency of Dataflow Analysis

- The algorithms eventually terminate, but the expected time needed can be reduced by picking a good order to visit nodes in the CFG
	- Forward problems reverse postorder
	- Backward problems postorder

## Example: Reaching Definitions

- A definition *d* of some variable *v reaches* operation *i* iff *i* reads the value of *v* and there is a path from *d* to *i* that does not define *v*
- Uses
	- Find all of the possible definition points for a variable in an expression

# **Equations for Reaching Definitions**

- Sets  $\bullet$ 
	- $-$  DEFOUT(b) set of definitions in b that reach the end of b (i.e., not subsequently redefined in b)
	- SURVIVED(b) set of all definitions not obscured by a definition in b
	- $-$  REACHES(b) set of definitions that reach b
- Equation

 $REACHES(b) = \bigcup_{p \in \text{preds}(b)} \text{DEFOUT}(p) \cup$  $(REACHES(p) \cap SURVIVED(p))$ 

### Example: Very Busy Expressions

- An expression *e* is considered *very busy* at some point *p* if *e* is evaluated and used along every path that leaves *p*, and evaluating *e* at *p* would produce the same result as evaluating it at the original locations
- Uses
	- Code hoisting move *e* to *p* (reduces code size; no effect on execution time)

#### Equations for Very Busy Expressions

- Sets
	- USED(b) expressions used in b before they are killed
	- KILLED(b) expressions redefined in b before they are used
	- VERYBUSY(b) expressions very busy on exit from b
- Equation

 $VERYBUSY(b) = \bigcap_{s \in succ(b)} \text{USED}(s) \cup$ (VERYBUSY(s) - KILLED(s))

## Using Dataflow Information

• A few examples of possible transformations…

## Classic Common-Subexpression Elimination (CSE)

- In a statement  $s: t := x$  op  $y$ , if  $x$  op  $y$  is *available* at s then it need not be recomputed
- Analysis: compute *reaching expressions* i.e., statements  $n: v := x$  op y such that the path from n to s does not compute x op y or define x or y

# Classic CSE Transformation

- If x op y is defined at n and reaches s
	- Create new temporary w
	- $-$  Rewrite n:  $v := x$  op y as

```
n: w := x op y
```

```
n': v := w
```
– Modify statement s to be

 $s: t := w$ 

– (Rely on copy propagation to remove extra assignments if not really needed)

#### Revisiting Example (w/slight addition)

![](_page_36_Figure_1.jpeg)

#### Revisiting Example (w/slight addition)

![](_page_37_Figure_1.jpeg)

#### Then Apply Very Busy…

![](_page_38_Figure_1.jpeg)

## Constant Propagation

- Suppose we have
	- $-$  Statement d: t := c, where c is constant
	- Statement n that uses t
- If d reaches n and no other definitions of t reach n, then rewrite n to use c instead of t

# Copy Propagation

- Similar to constant propagation
- Setup:
	- Statement d: t := z
	- Statement n uses t
- If d reaches n and no other definition of t reaches n, and there is no definition of z on any path from d to n, then rewrite n to use z instead of t
	- Recall that this can help remove dead assignments

# Copy Propagation Tradeoffs

- Downside is that this can increase the lifetime of variable z and increase need for registers or memory traffic
- But it can expose other optimizations, e.g.,

$$
a := y + z
$$

$$
u := y
$$

- c :=  $u + z$  // copy propagation makes this  $y + z$
- After copy propagation we can recognize the common subexpression

## Dead Code Elimination

• If we have an instruction

```
s: a := b op c
```
and a is not live-out after s, then s can be eliminated

- Provided it has no implicit side effects that are visible (output, exceptions, etc.)
	- If b or c are function calls, they have to be assumed to have unknown side effects unless the compiler can prove otherwise

### Dataflow...

- General framework for discovering facts about programs
	- Although not the only possible story
- And then: facts open opportunities for code improvement
- Next time: SSA (static single assignment) form transform program to a new form where each variable has only *one* single definition
	- Can make many optimizations/analysis more efficient